**how download photoshop 9**

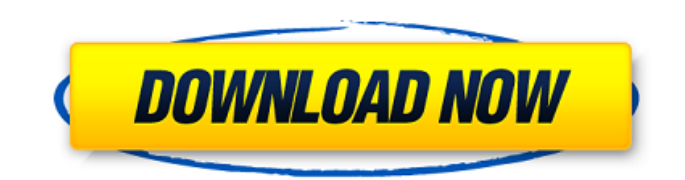

## **Free Download Photoshop 9 Crack+ Full Product Key**

What is Adobe Photoshop? The Adobe Photoshop creative suite is the most popular and de-facto standard in the world for creating and editing digital images in all styles, from web graphics to print and desktop publishing. With Photoshop, users can combine multiple elements (e.g. photos, line work, sketch, graphic design, text, etc.) to create a single masterpiece or a variety of individualized and creative pieces. Adobe Photoshop features People use Photoshop for many different tasks. It is used to combine multiple images into an image collage, edit out unwanted objects, resize objects, or in other creative ways. Users can use the ability to manipulate the colors, textures and images to develop websites, brochures, posters, advertisements, and print projects. Adobe Photoshop enables users to create image layers, which are essentially transparency-based blocks that allow objects to "under" other layers. Multiple layers with gradients or unique textures can be overlaid to create a creative masterpiece. In this way, users can create individual photographs or logos, edit those into the final piece, and combine them into a variety of new images. Adobe Photoshop is user-friendly with the ability to easily create image layer, select the proper resizing option, apply unique textures, patterns and materials, and much more. Adobe Photoshop lacks a native tool for making 3D objects; however, there are a variety of 3D programs that plug directly into Photoshop. Photoshop has been used by a variety of users throughout the years. While the program is primarily used for creating and editing digital images of various kinds, many hobbyists use Photoshop to create landscapes, cityscapes, and even other kinds of original art. Adobe Photoshop pros and cons Adobe Photoshop is the industry standard among graphic artists and can be used by anyone with technical skills to create original works of art. However, many users are reluctant to learn the techniques needed to modify and create images with this software. Adobe Photoshop continues to grow with new additions each year, and new features are constantly being added. While there are some flaws, Adobe continues to improve its image editing software. Adobe Photoshop cons Photo editing programs can have a large learning curve. It is difficult to find computer courses that are both educational and inexpensive. Photoshop alone can cost up to \$800 for an annual subscription. Photo editing programs can have a large learning curve. It is difficult to find

## **Free Download Photoshop 9 Crack + (LifeTime) Activation Code**

Usually if you're looking at a photo, you can already tell if it's a good photo or a not so good photo. A good photo should be both sharp and have a strong composition, which will make it look like you took it with a real camera, rather than on a smartphone. A not so good photo will often be blurry, with little detail or contrast, and without a strong composition. If you put your phone down, it's possible to get better pictures than what you'd take with your phone. Sometimes you have to put in a little more effort into taking the photo or knowing how to shoot the photo. Basic Photoshop Skills This article will teach you the basics you need to edit any type of image or create a new photo using Photoshop, whether you're working on your own or with a team. Basic Photoshop Tools Photos can be manipulated with many Photoshop tools. Some of these tools help enhance photos in various ways, while others are specific to photo editing. Photoshop has many tools that let you edit, retouch, and create new images. You can also open other files into Photoshop as layers, which makes it a very versatile program. Some of the most important tools are listed below: Layer: You can create a new layer in Photoshop that you can edit freely. You can move, resize, resize, flatten and more. When you're done editing, you can discard the layer and the original photo remains intact. You can create a new layer in Photoshop that you can edit freely. You can move, resize, resize, flatten and more. When you're done editing, you can discard the layer and the original photo remains intact. Filter: This tool allows you to apply an effect to an image. You can apply multiple filters at once and alter the effect to make it better. This tool allows you to apply an effect to an image. You can apply multiple filters at once and alter the effect to make it better. Image adjustment: This tool allows you to correct exposure, brightness, color, contrast, and other image adjustments. This tool allows you to correct exposure, brightness, color, contrast, and other image adjustments. Layers: There are many layers that Photoshop gives you to work with. You can merge them together to change the way an image looks. This is similar to Photoshop's groups feature. You can divide an image into different groups based on certain attributes. 05a79cecff

## **Free Download Photoshop 9 Crack+ Keygen Full Version For Windows**

Renters beware: renting a home where the previous tenant wanted to burn it down It's a great thing when you're searching for a new place to live. You're proud of the security deposit you've saved for your first month's rent, the home inspection is complete, and the landlord has a great, clean place where you can settle in and get to know your new neighborhood. But sometimes life gets in the way, and the best scenario becomes the worst. You have an interview for a job you really want, and you won't be able to stay in your new place. So you move on to a new apartment, only to find out that the previous tenant had no clue they were going to burn down the building. Even if you rent a home out of state, you could have a toxic tenant. Tenants who rent out properties do not have to disclose that information to you, but they do have to disclose this information to their landlords. Some landlords don't know or care, and others will move quickly to get rid of them, regardless of whether or not they cause any damage. "A lot of people think it's an urban myth, because you hear about it so often on T.V. shows, but people are actually getting burned, and it could happen to you," said Dan Gleich of SafeHomes. "I've seen it happen and I'm not even a landlord. My mom's a landlord, and they don't normally put the insurance on until after the place is built." Gleich said that his mom has recently been burned by her tenant who was looking for a clean place to stay. They moved out, with no damage to the apartment, because Gleich's mom has several other properties that are fully insured. "She couldn't believe it when I called her and told her her tenant wanted to burn down the building," said Gleich. According to the SafeHomes website, fires are one of the leading causes of home fires. According to NewsChannel 5 Investigates, in North Carolina alone, there were 4,500 house fires started by or blamed on hot coals or charcoal grills in the past five years. Three-fourths of all fires started by grills are left unattended, according to the National Fire Protection Association. "My mother had insurance on her property, and it covered her from the inside. But if you don't have a finished house,

#### **What's New in the Free Download Photoshop 9?**

I am writing to you on the occasion of the fifth anniversary of the launch of the UN high-level panel on the post-2015 development agenda. I am extremely proud and grateful to my UN colleagues, who laboured tirelessly over the past years to come up with and implement a new development agenda. Over the years, the project has developed from a noble idea to a robust instrument that has been instrumental in bringing about a new start, a sense of renewed purpose and leadership and a clear sense of direction to global development cooperation.Q: Nivo slider: lower bound of first slide I am using the Nivo slider. Is it possible to make the first slide show ONLY a certain number of pixels? For example, if I have a 100% width image, how can I make it so that the first slide shows 50% width. Thanks, Kevin A: You may want to check out the Nivo 1.3 release candidate. The "nivo-slider" package (API and docs) is available on npm as well as a few demos. With the latest release, you'll have access to the "nivoOffset" setting in both the API and HTML. API example (nivo-slider.js):  $\frac{s}{t}\times\frac{s}{t}$ lider').nivoSlider({ //nivoOffset: (50/100/75/50/100/100/100) nivoOffset: [50, 100, 75] }); Demo example (nivo-slider.html):

# **System Requirements For Free Download Photoshop 9:**

Online game Requires 64-bit Processor. System Requirements: Requires 64-bit Processor. OS: Windows 10 64-bit Processor: Intel Core i7 2.8 GHz/AMD Athlon X4 2.4 GHz Memory: 8 GB RAM Graphics: NVIDIA GeForce GTX 460/AMD Radeon HD 5450 DirectX: Version 11 Network: Broadband Internet connection required Requires 64-bit Processor. OS: Windows

[http://executivenavi.com/wp-content/uploads/2022/07/Photoshop\\_CS7\\_Student\\_License\\_Keygen\\_Update.pdf](http://executivenavi.com/wp-content/uploads/2022/07/Photoshop_CS7_Student_License_Keygen_Update.pdf) <http://jomshopi.com/?p=40614> <https://csbgam.fr/csv-ghost-photoshop-cs6-expunge-one-prss-on-demand/> <http://www.vclouds.com.au/?p=715577> <https://threepatrons.org/news/how-to-download-photoshop/> [https://www.yourfootballshirt.com/wp-content/uploads/2022/07/photoshop\\_download\\_win\\_7\\_32\\_bit.pdf](https://www.yourfootballshirt.com/wp-content/uploads/2022/07/photoshop_download_win_7_32_bit.pdf) <https://roundabout-uk.com/about-zx-glass-photoshop-layer-styles/> <http://fixforpc.ru/photoshop-cs8-free/> <https://guarded-eyrie-49250.herokuapp.com/athalyza.pdf> [https://in-loving-memory.online/wp-content/uploads/2022/07/How\\_to\\_Backup\\_Adobe\\_Photoshop\\_Fonts.pdf](https://in-loving-memory.online/wp-content/uploads/2022/07/How_to_Backup_Adobe_Photoshop_Fonts.pdf) <https://promwad.com/sites/default/files/webform/tasks/adobe-photoshop-70-download-for-pc.pdf> <http://tutorialspointexamples.com/?p=> <https://fennylaw.com/download-adobe-photoshop-lightroom-cc/> [https://projetandosolucoes.com/wp-content/uploads/2022/07/Bordered\\_Canvas\\_Style\\_Photo\\_With\\_Narrow\\_Smile\\_and\\_Tagged](https://projetandosolucoes.com/wp-content/uploads/2022/07/Bordered_Canvas_Style_Photo_With_Narrow_Smile_and_Tagged_and_Vignette_Sized_Photo_Genre.pdf) [\\_and\\_Vignette\\_Sized\\_Photo\\_Genre.pdf](https://projetandosolucoes.com/wp-content/uploads/2022/07/Bordered_Canvas_Style_Photo_With_Narrow_Smile_and_Tagged_and_Vignette_Sized_Photo_Genre.pdf) <https://turn-key.consulting/2022/07/01/5-photoshop-free-action-digital-painting-effect/> <http://www.vidriositalia.cl/?p=27827>

<https://thefpds.org/wp-content/uploads/2022/07/vanjany.pdf>

<https://pascanastudio.com/adobe-photoshop-elements-15-serial-number-and-product-key-download-zip/>

[http://networks786.ovh/upload/files/2022/07/4Jh7vzo5cHQ7ch62lufe\\_01\\_5e08a0694748717811f513bc312ed494\\_file.pdf](http://networks786.ovh/upload/files/2022/07/4Jh7vzo5cHQ7ch62lufe_01_5e08a0694748717811f513bc312ed494_file.pdf)

<https://earthoceanandairtravel.com/2022/07/01/animate-photoshop-plug-in-making-animated-effects/>